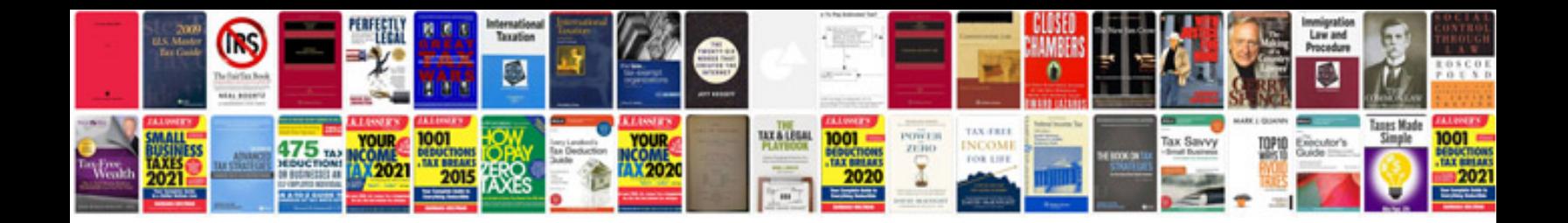

**Software system documentation template**

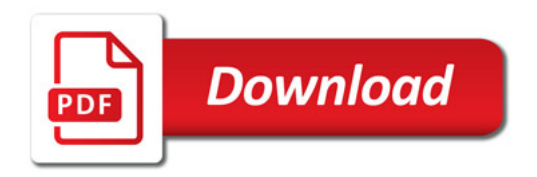

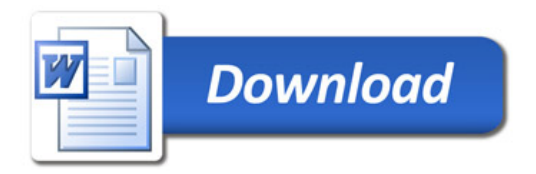